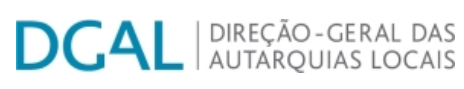

[Controlo do Registo de Inputs](https://appls.portalautarquico.pt/SIIALCentral/Inputs_List.aspx) | [Relatórios](https://appls.portalautarquico.pt/SIIALCentral/VerRelatoriosProducao.aspx)

[Registo](https://appls.portalautarquico.pt/SIIALCentral/Inputs_List.aspx) de inputs | Entidades [participáveis](https://appls.portalautarquico.pt/SIIALCentral/EntidadesParticipaveis_List.aspx)

## **Editar Balanço Social**

## [Lista de Balanço Social](https://appls.portalautarquico.pt/SIIALInputs4/GenericoForm.aspx?ModoLeitura=False&InputRegistoId=2172284)

Bem-vindo, **Utilizador de VALE DE CAMBRA** | [Adesão PIN](https://appls.portalautarquico.pt/DGALAplicacoes/AdesaoPIN.aspx) | [Alterar Palavra-chave](https://appls.portalautarquico.pt/DGALAplicacoes/ChangePassword2.aspx) | [Cartão do Cidadão](https://appls.portalautarquico.pt/DGALAplicacoes/Cidadao_Screen.aspx) | Sessão Termina em 29:59 min | [Terminar Sessão](javascript:__doPostBack()

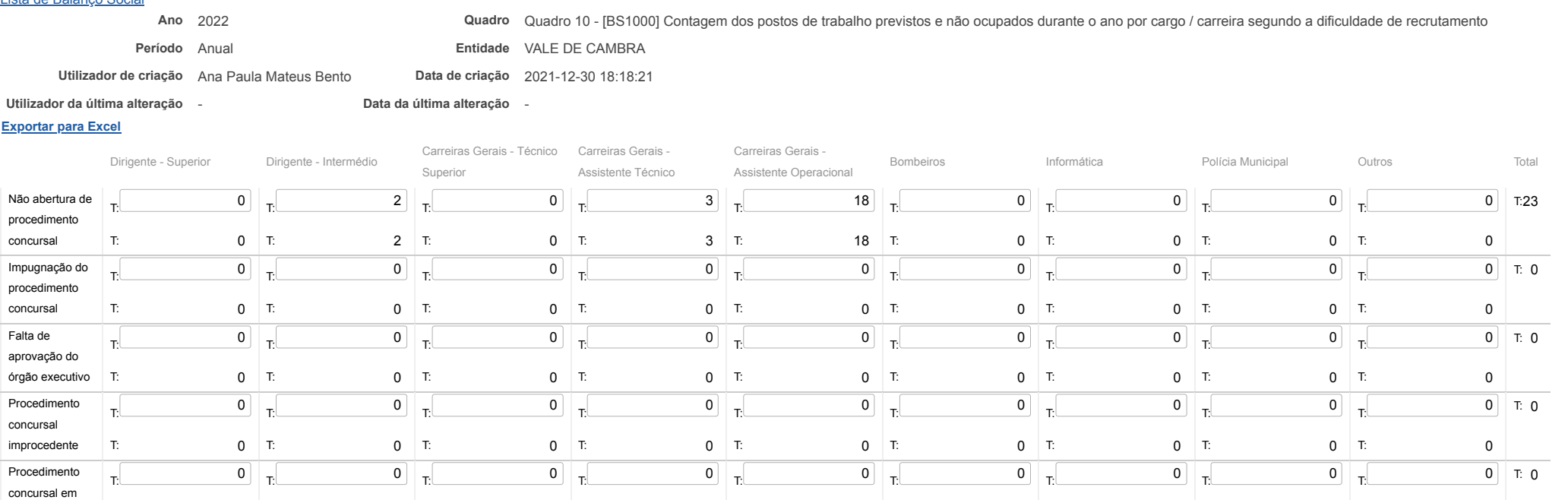

 $0$  T:

 $0$  T:

 $0$  T:

Total T: 0 T: 2 T: 0 T: 0 T: 23 T: 18 T: 0 T: 0 T: 0 T: 0 T: 0 T: 23

Guardar

desenvolvimento T:

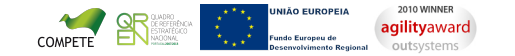

 $0$  T:

[Contatos](https://appls.portalautarquico.pt/DGALAplicacoes/Contactos.aspx) | [Ficha Técnica](https://appls.portalautarquico.pt/DGALAplicacoes/FichaTecnica.aspx) | Copyright © 2009 - 2023 DGAL. Todos os direitos reservados. | Site otimizado para 1024x768, IE7.

 $0$  T:

 $0$  T:

 $\overline{\phantom{0}}$ 

 $0$  T:

 $0$  T: